## **Stacks and queues**

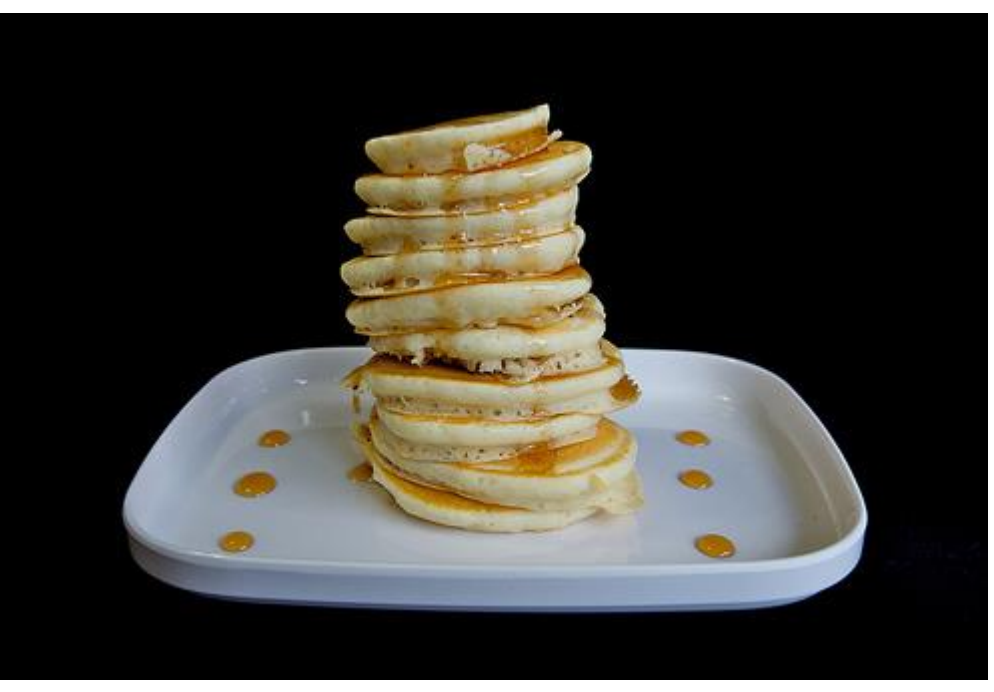

<http://www.flickr.com/photos/mac-ash/4534203626/>

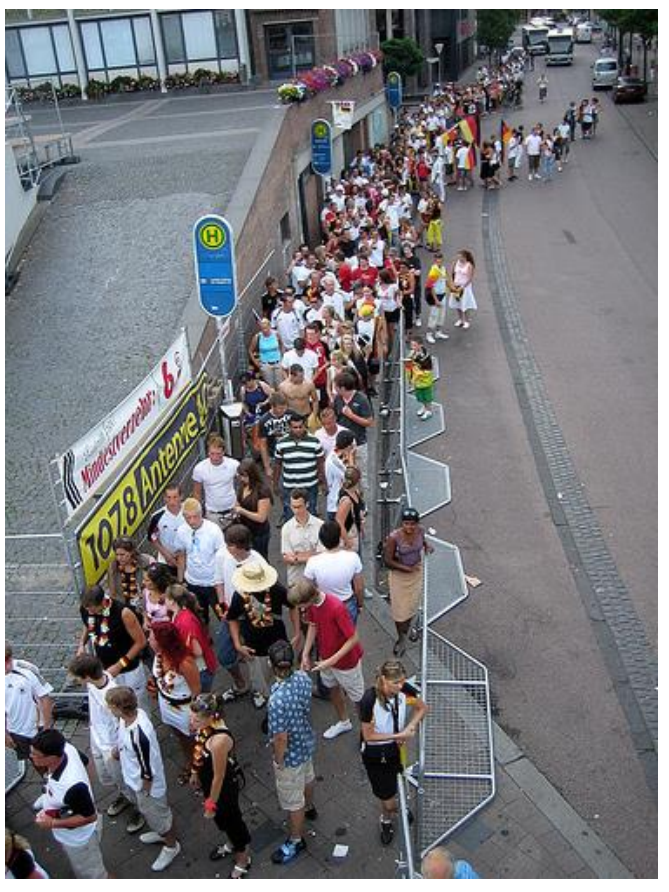

<http://www.flickr.com/photos/thowi/182298390/>

*CSCI 135: Fundamentals of Computer Science • Keith Vertanen*

## **Overview**

- Terminology
	- Abstract Data Types (ADT)
	- Data structures
- Stack ADT – Last-in first-out (LIFO)
- Queue ADT – First-in first-out (FIFO)

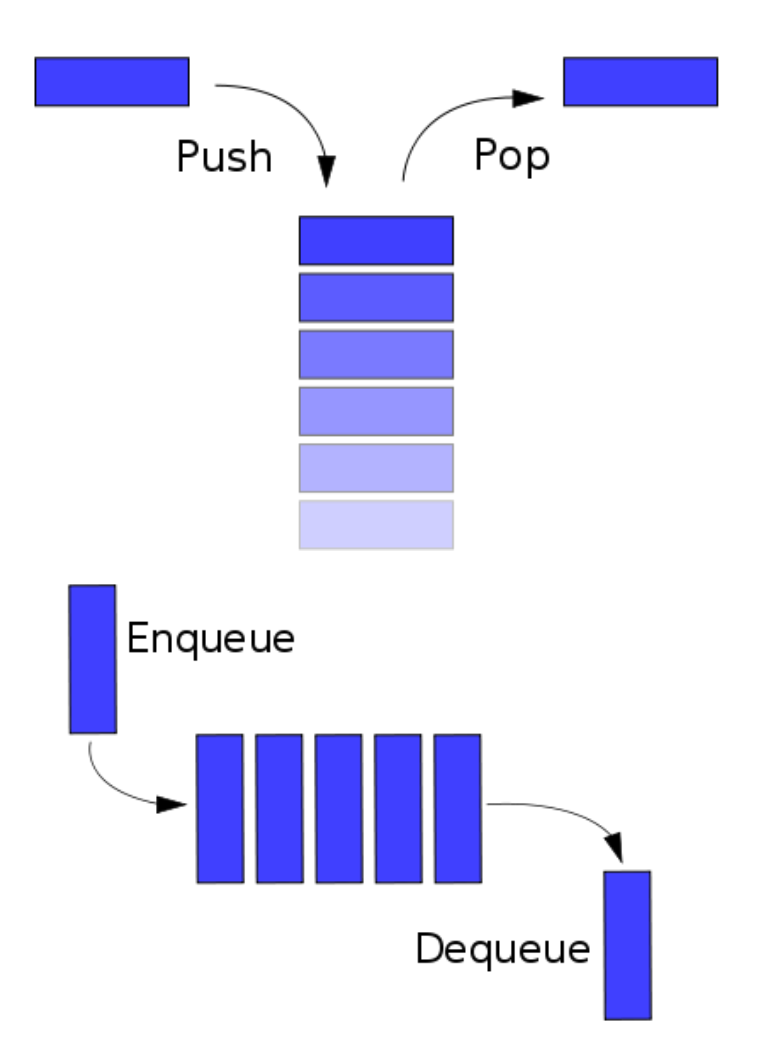

## ADT vs. data structure

- Abstract Data Type (ADT)
	- A collection of data and a set of operations on that data
	- Why is it "abstract"?
		- Doesn't specify implementation details
		- Just describes what the type can do
		- You can use without knowing internal workings
	- e.g. Stack, Queue, SymbolTable, List, SortedList
- Data structure
	- How the data type is implemented in software
	- e.g. array, linked list, linked graph

# **Collections**

- Collection: A common data type for storing data
	- Allow users to insert item
	- Allow users to remove item, but *which one*?
	- Allow users to see if the collection is empty
- List
	- Remove at specified position
	- e.g. pile of resumes in order of GPA, Java's ArrayList class
- Stack
	- Remove the most recently added = LIFO (Last-In First-Out)
	- e.g. trays in the cafeteria
- Queue
	- Remove the least recently added = FIFO (First-In First-Out)
	- e.g. line at the grocery store
- Symbol Table
	- Remove item with a given key
	- e.g. phone book: maps a name to a phone number

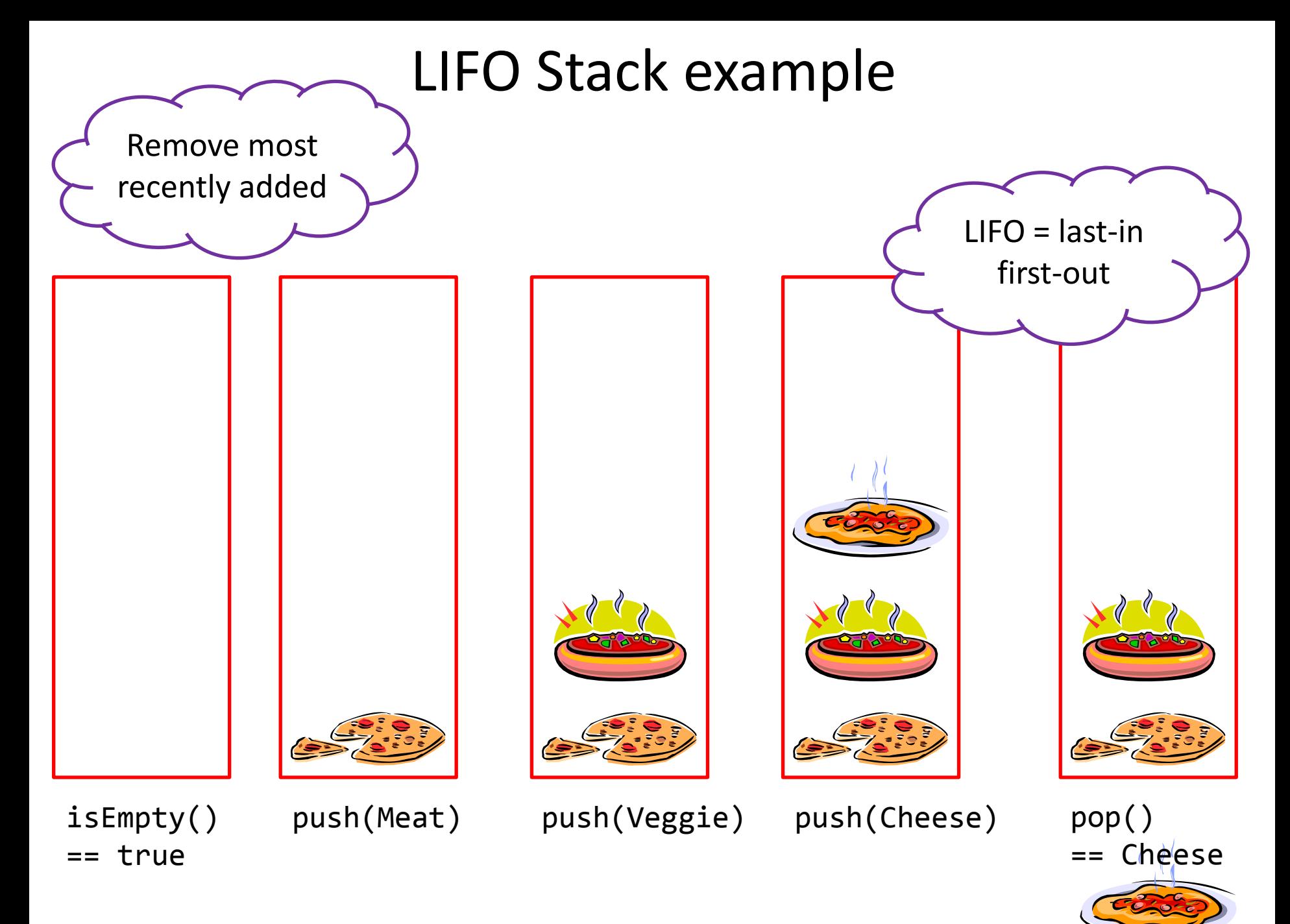

5

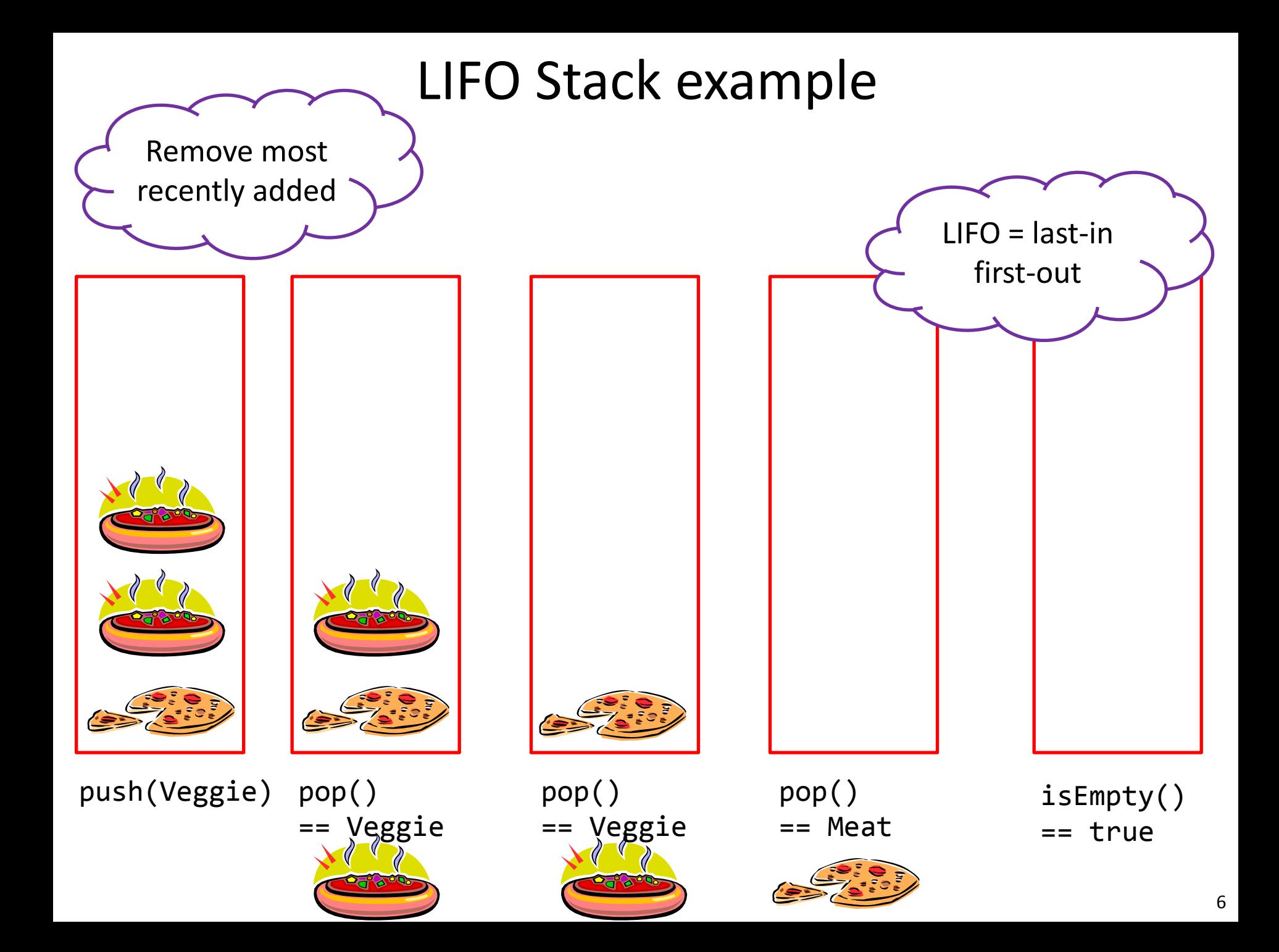

#### LIFO Stack API

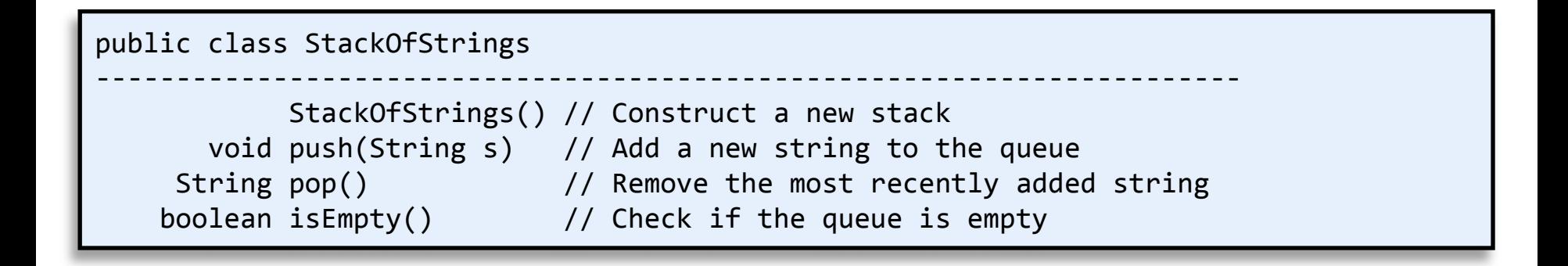

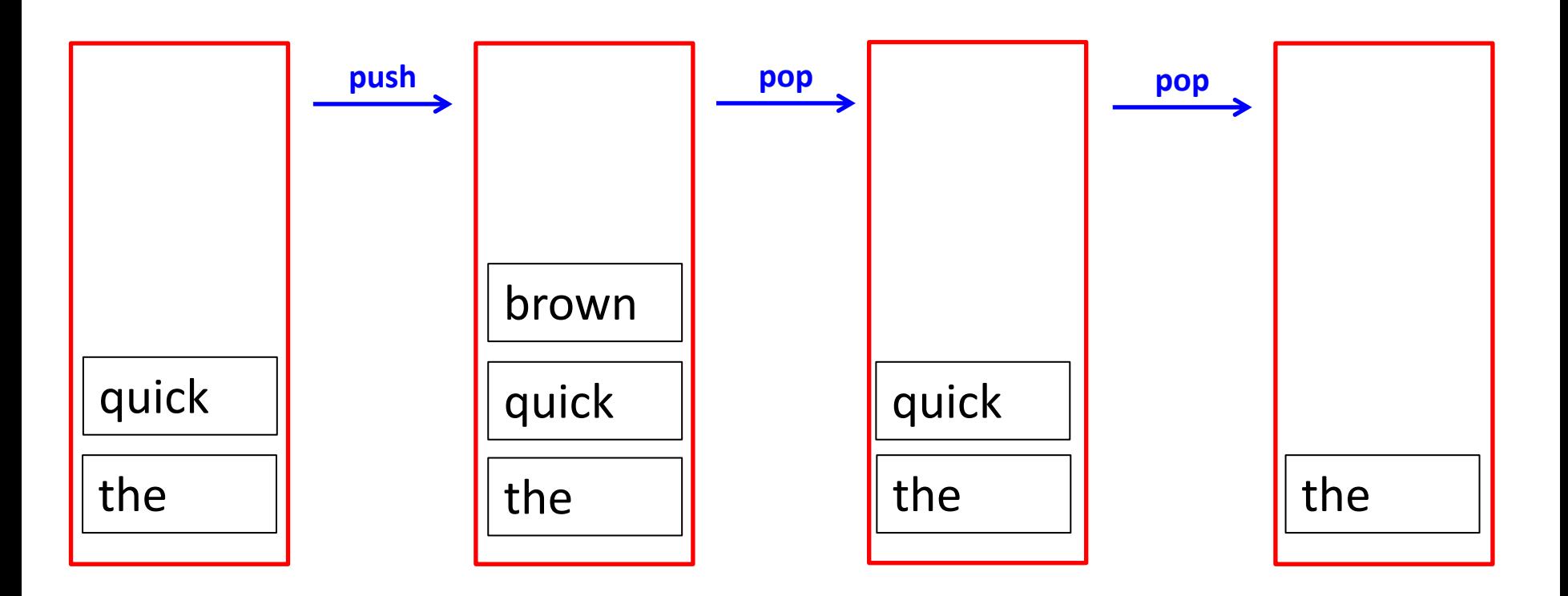

## LIFO Stack example 1

- Goal: Reverse all the words in a file
	- $-$  "glory is fleeting but obscurity is forever"  $\rightarrow$
	- "forever is obscurity but fleeting is glory"
- Approach:
	- Use a Stack ADT as implemented by StackOfStrings
	- While more text available from standard input:
		- Read a word, push on stack
	- While stack is not empty:
		- Pop from stack, output word

### Reverse words on standard input

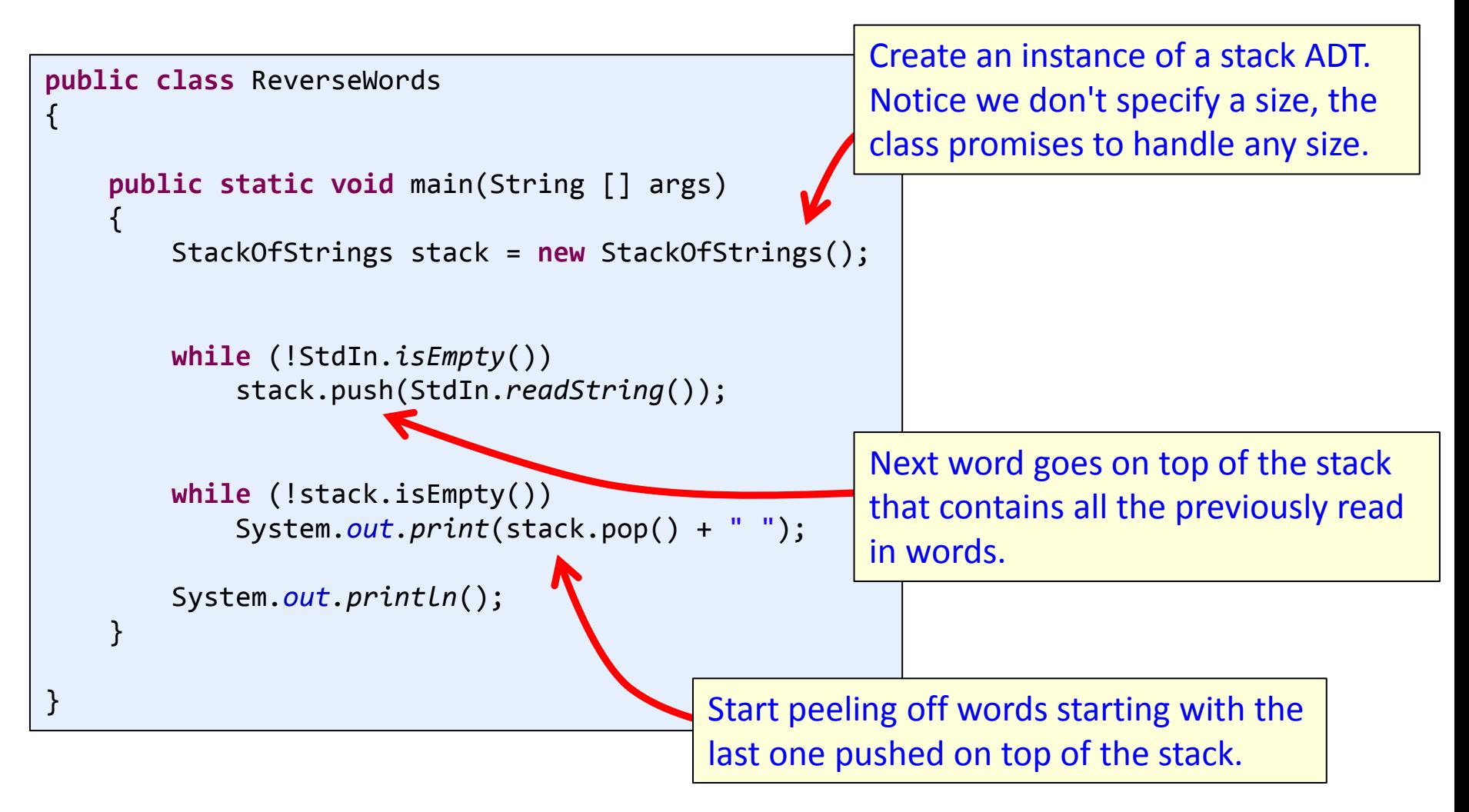

## LIFO Stack example 2

#### • Goal: Check for balanced ()'s and []'s

 $[( (a + b) * d) + (e * f)] \rightarrow \text{balanced}$  $[($  [a + b ]  $*$  d ) + (e  $*$  f)]  $\rightarrow$  balanced  $[( (a + b) * d) + (e * f) \rightarrow unbalanced$  $(a + b)*d + (e * f)$   $\rightarrow$  unbalanced  $[($  ( a + b ) \* d ) + ( e \* f ) )  $\rightarrow$  unbalanced

"I will, in fact, claim that the difference between a bad programmer and a good one is whether he considers his code or his data structures more important. **Bad programmers worry about the code. Good programmers worry about data structures** and their relationships."

*-Linus Torvalds, creator of Linux*

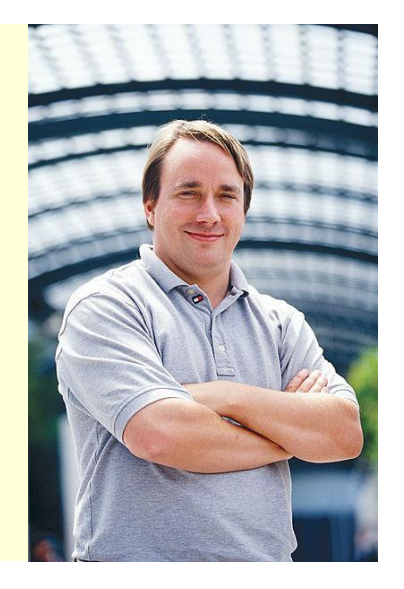

## LIFO Stack example 2

#### • Goal: Check for balanced ()'s and []'s

 $[( (a + b) * d) + (e * f)] \rightarrow \text{balanced}$  $[($  [a + b ]  $*$  d ) + (e  $*$  f)]  $\rightarrow$  balanced  $[( (a + b) * d) + (e * f) \rightarrow unbalanced$  $(a + b)*d + (e * f)$   $\rightarrow$  unbalanced  $[($  ( a + b ) \* d ) + ( e \* f ) )  $\rightarrow$  unbalanced

- Approach:
	- Use a Stack ADT as implemented by StackOfStrings
	- If token is ( or [ then push onto stack
	- If token is ) then pop stack and make sure popped value is (
	- If token is ] then pop stack and make sure popped value is [
	- Any other token, ignore

### Balanced, success

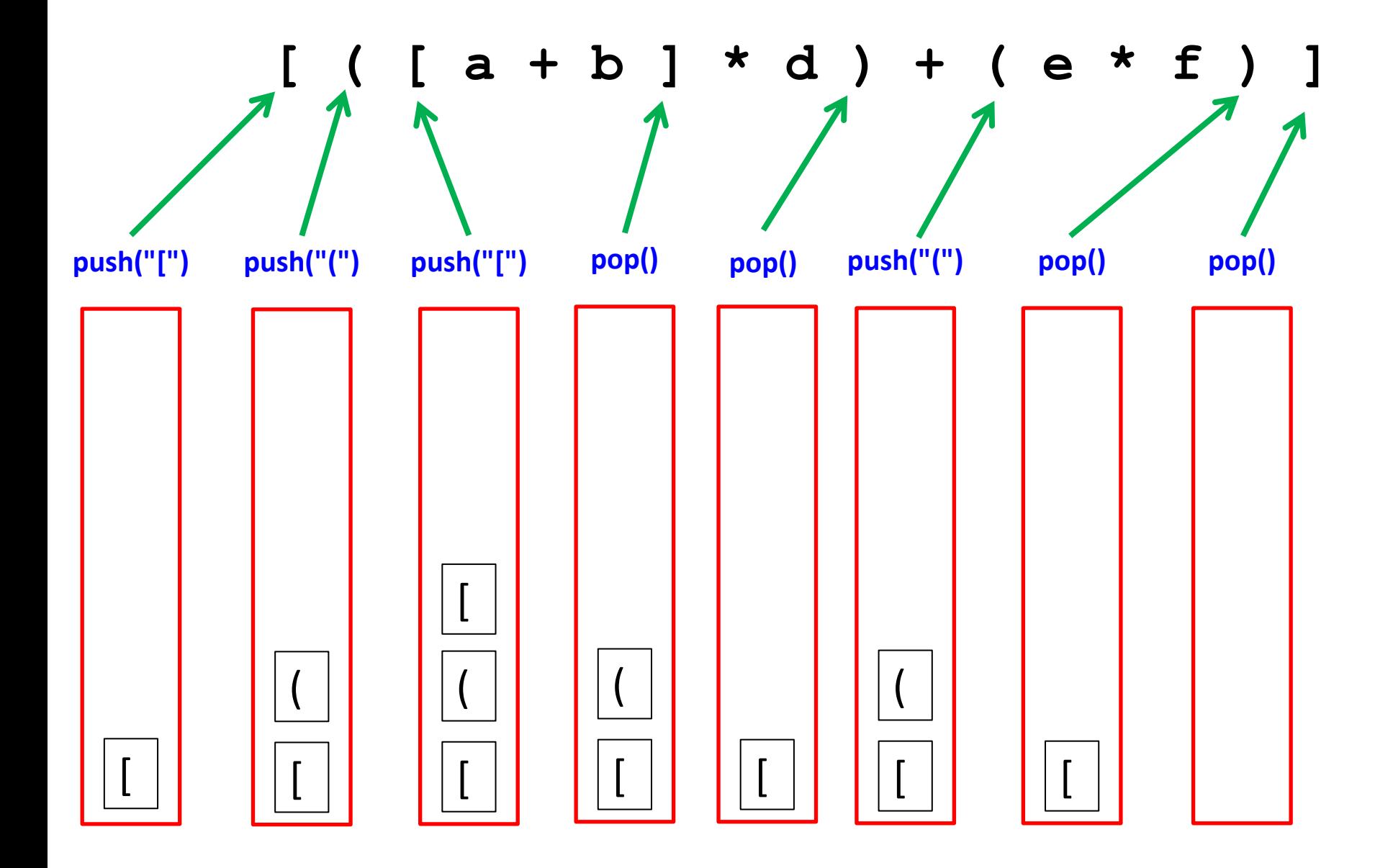

#### Balanced, failure 1

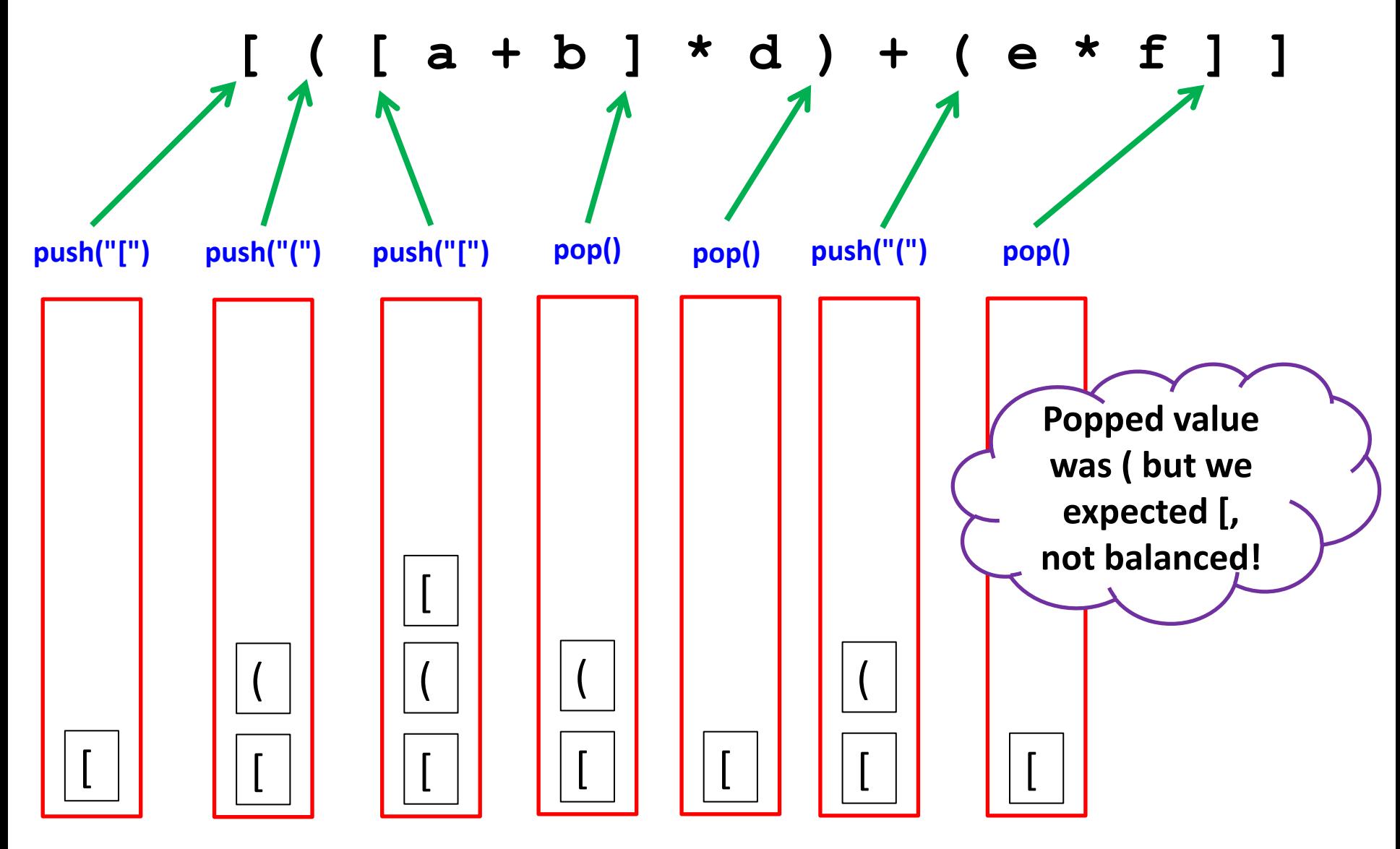

#### Balanced, failure 2

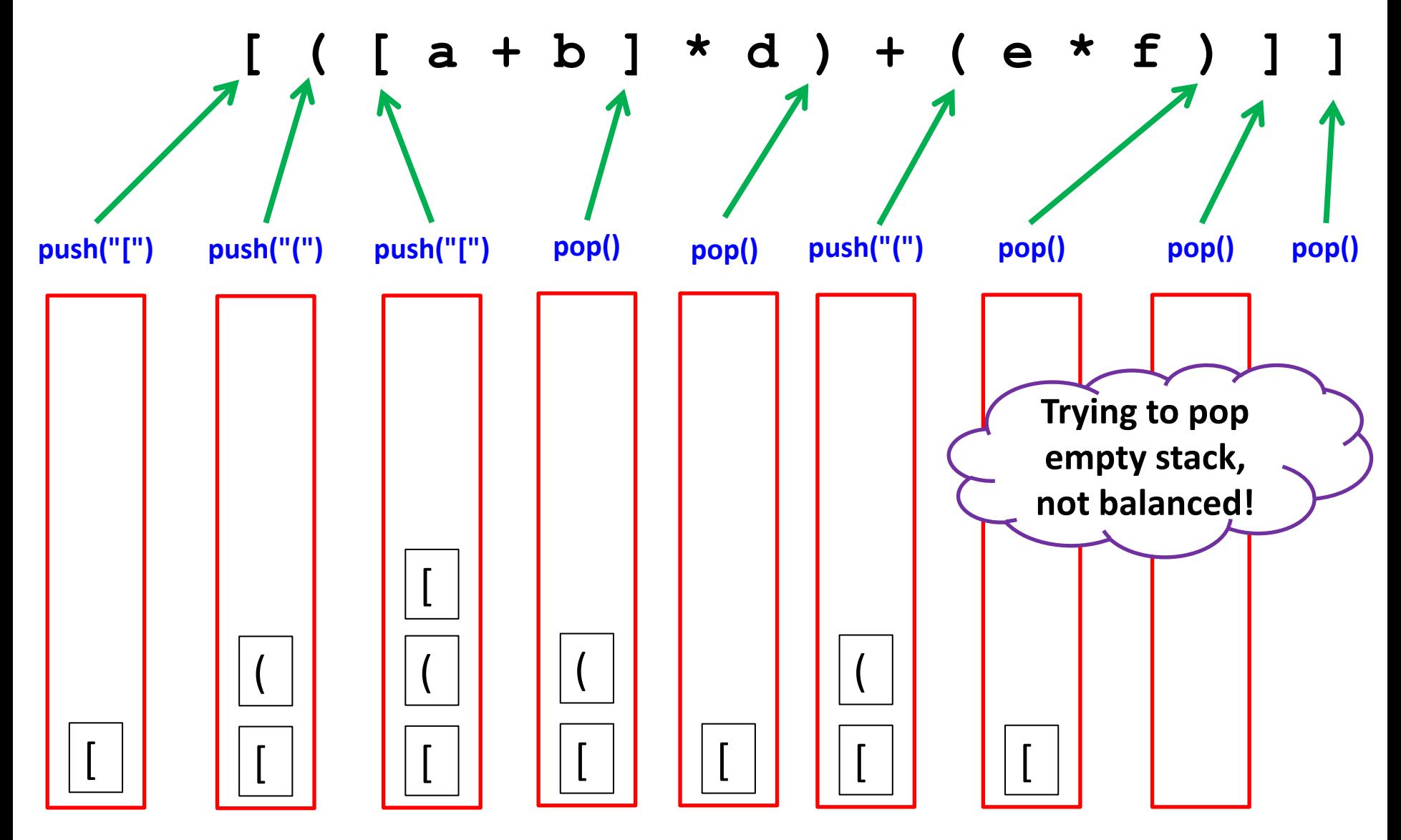

### Balanced, failure 3

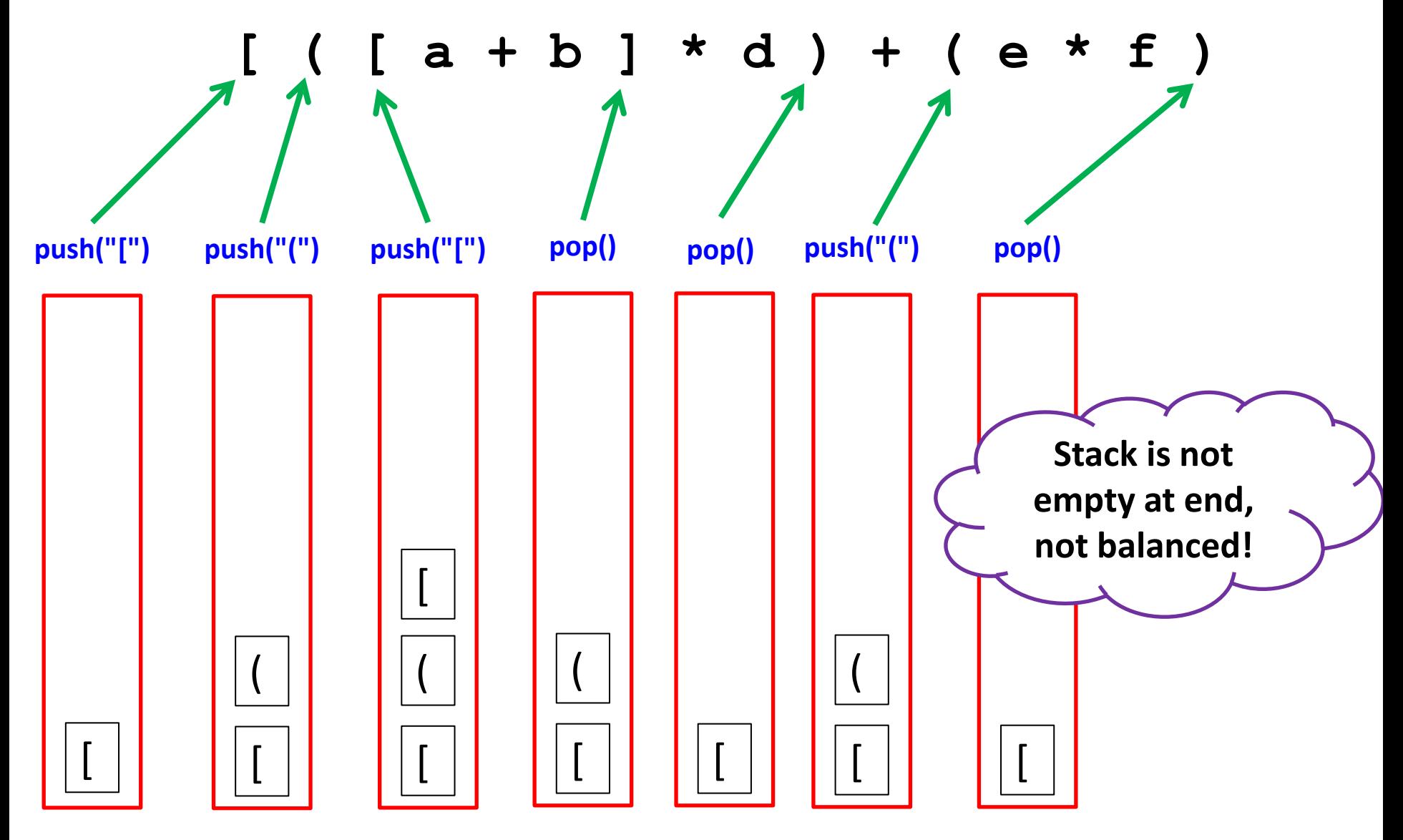

```
public static void main(String [] args
)
{
    StackOfStrings stack = new StackOfStrings();
    while (!StdIn.isEmpty())
   {
       String token = StdIn.readString();
if ((token.equals("(")) || (token.equals("[")))
      \{ stack.push(token);
       }
 else if
(token.equals
(")")) 
      {
if ((stack.isEmpty()) || (!stack.pop().equals("(")))
          {
 System.out.println
("Not balanced");
return;
 } 
       }
       else if (token.compareTo("]") == 0)
      {
if ((stack.isEmpty()) || (!stack.pop().equals("[")))
          {
 System.out.println
("Not balanced");
return;
 } 
       } 
   }
    if (stack.isEmpty())
 System.out.println
("Balanced");
    else
 System.out.println
("Not balanced
");
}
```
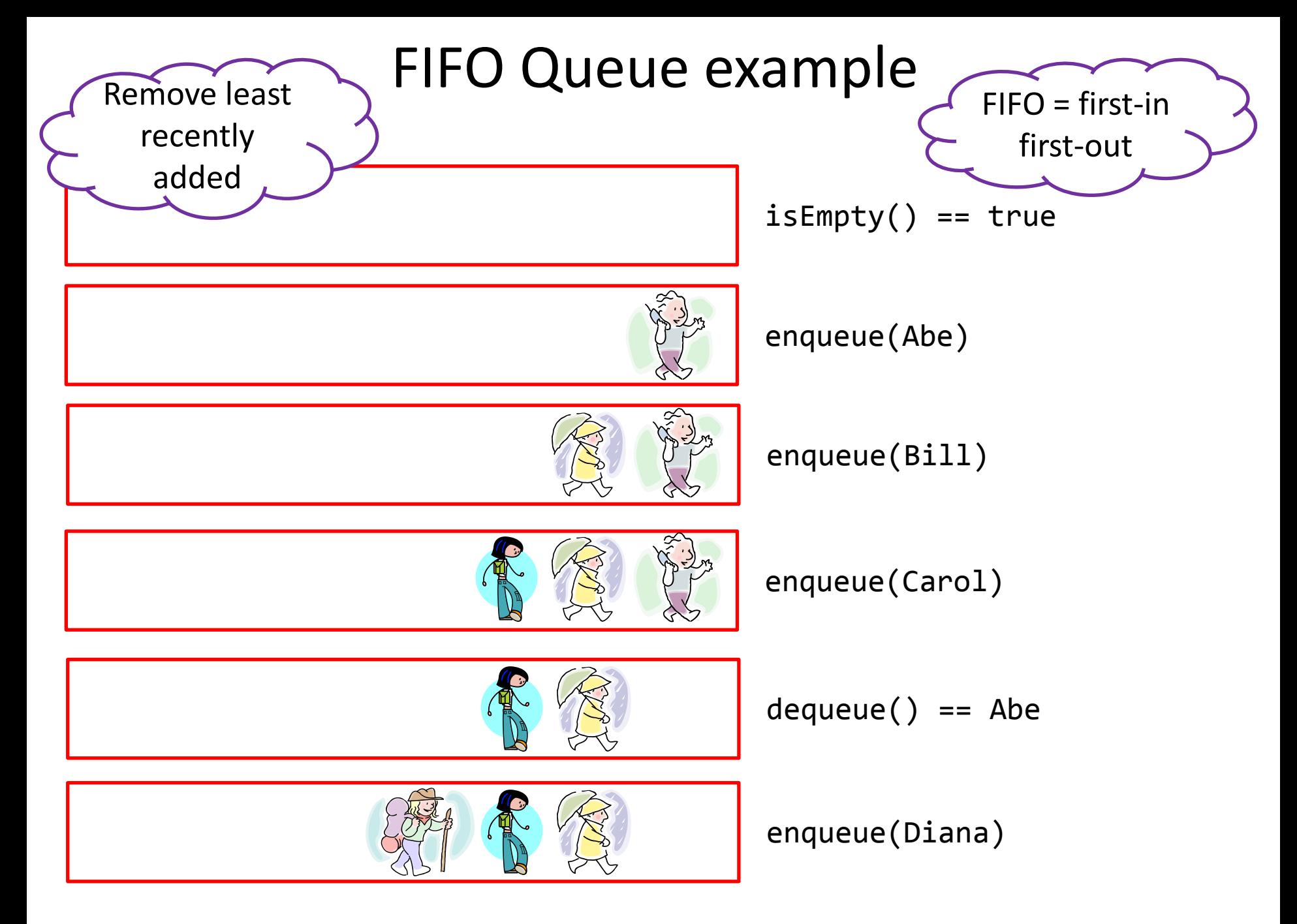

### FIFO Queue API

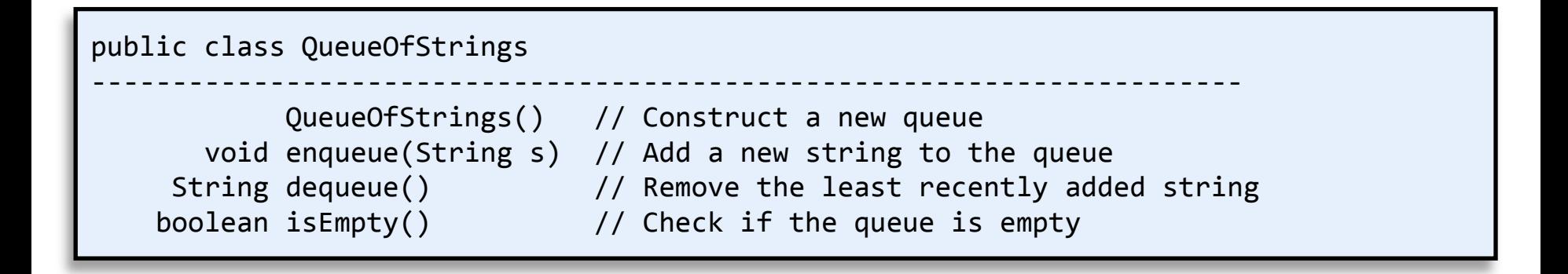

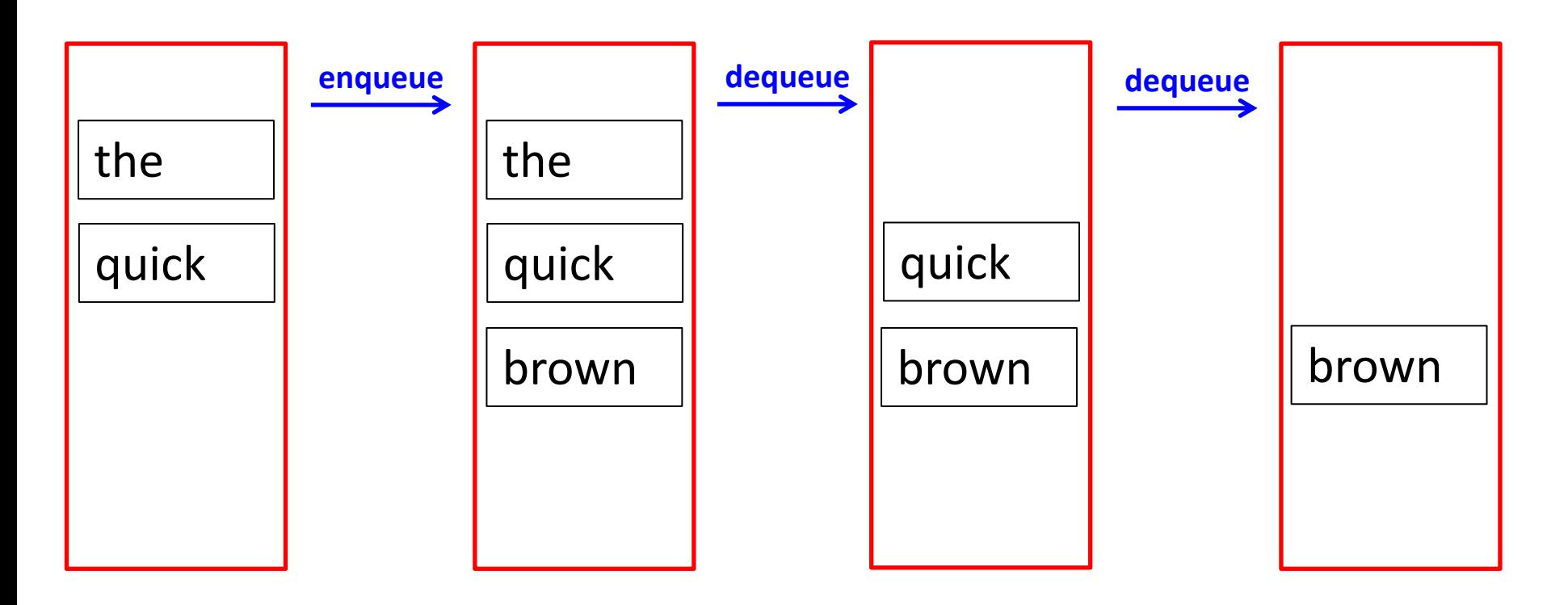

## FIFO Queue example

- Goal: Parental spelling obfuscation aid
	- "After the kids go to sleep let's have some…"
	- Parent types "cookies" into computer
	- Computer spells out each letter, "c--o--o--k--i--e--s"
		- Pausing one second between letters
- Approach:
	- Use a Queue ADT as implemented by QueueOfStrings
	- Queue a each new letter as it is typed
	- Delay 1s before dequeue'ing
		- Display letter
		- Play WAV audio file

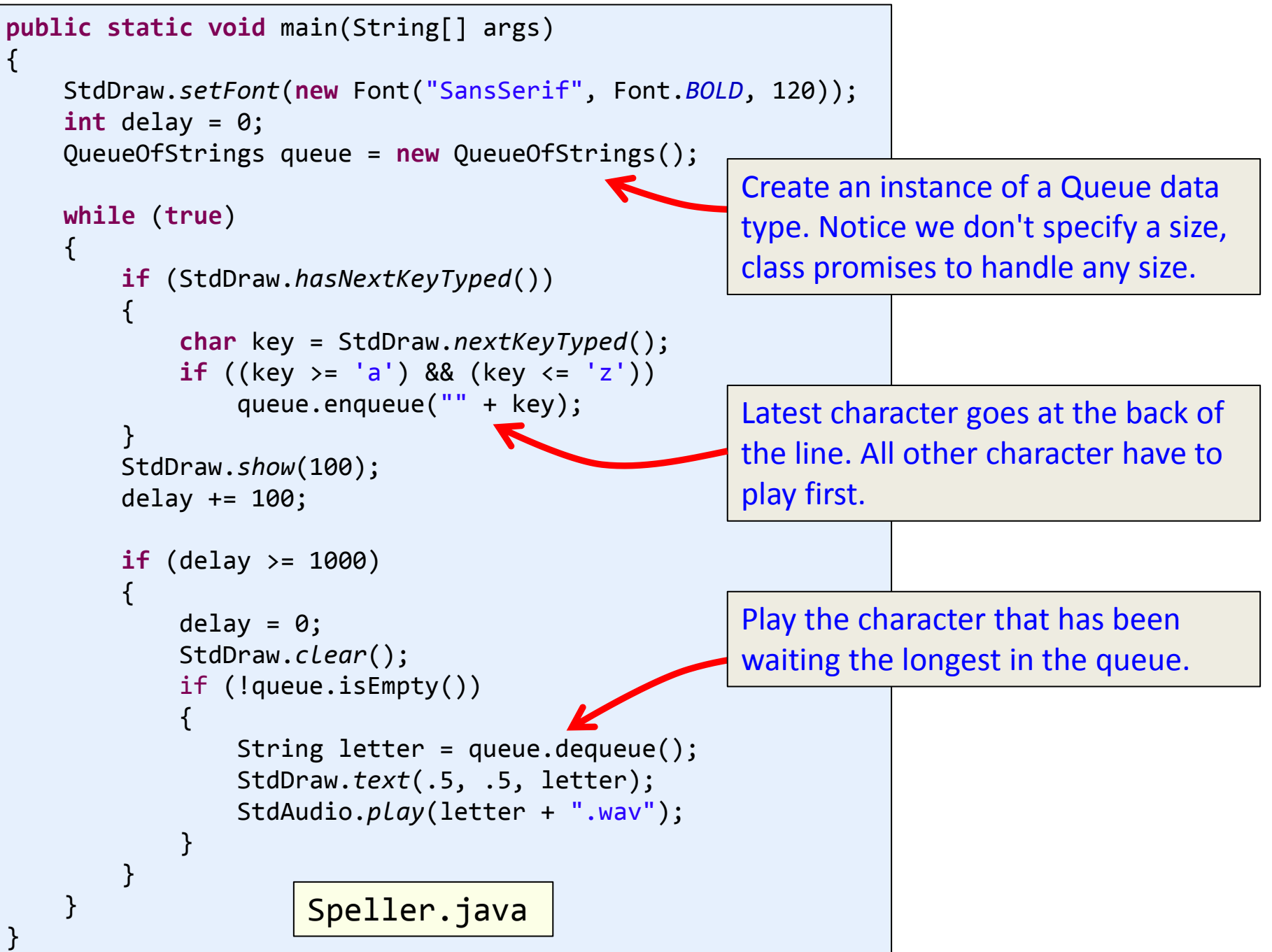

# Summary

- Abstract Data Types (ADTs)
	- A collection of data and operations on that data
	- LIFO Stack
		- Push and pop items, always pops the last thing pushed
		- Examples: reversing words in a sentence, check for balanced parameters
	- FIFO Queue
		- Enqueue and dequeue items
		- Always dequeue the thing that has been waiting the longest
		- Examples: tracking and eventually servicing asynchronous events (keys typed by parent)
- Data structures
	- Implementation of an ADT (there may be many ways!)
	- e.g. using a normal array, using an ArrayList, ...